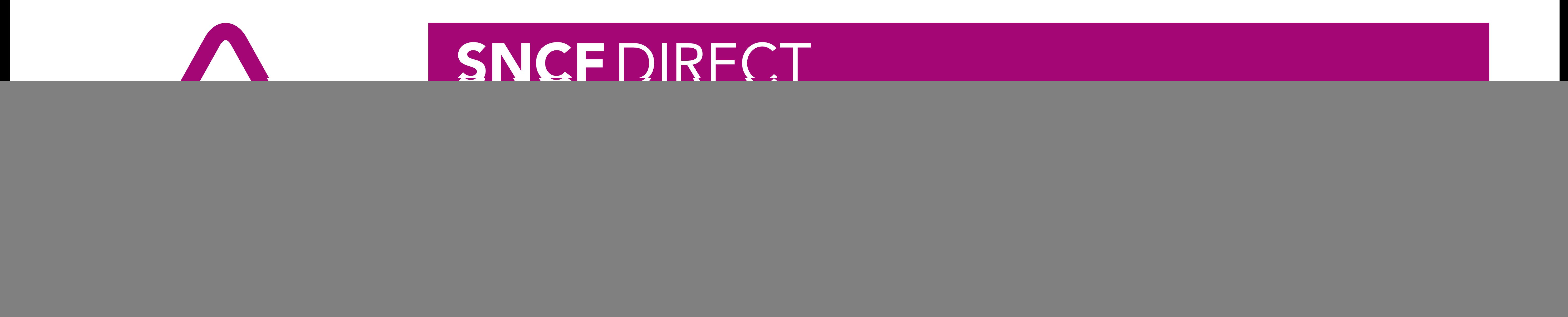

**·** sur abcdtrains.com **O** sur sncf.com

**O** service SMS Horaires en temps réel. Taper le nom de votre gare et envoyer au  $41020*$   $(xsms+)$  $(0,05)$  par envoi + prix d'un sms)

· appli Transilien gratuit sur iPhone et Android · transilien.mobi

Horaires des trains et des noctilien en temps réel sur votre mobile.

• numéro vert gratuit 0805 700 805\* (n°gratuit depuis la plupart des postes fixes)

**SNCFLARADIO** Radio d'info trafic mobile. Un point trafic toutes les 15 minutes,<br>depuis l'application SNCFDIRECT<br>sur smartphone et tous les sites internet SNCF.

## PRÉVISION DE TRAFIC POUR LE:

Ces horaires sont susceptibles d'être modifiés en cours de journée.

![](_page_0_Picture_20.jpeg)

Poder of the control of the control of the control of the control of the control of the control of the control of the control of the control of the control of the control of the control of the control of the control of th

![](_page_0_Picture_12.jpeg)

## **N** paris MONTPARNASSE ➜ SÈVRES RIVE GAUCHE

![](_page_0_Picture_2113.jpeg)

![](_page_0_Picture_2114.jpeg)

## **N SÈVRES RIVE GAUCHE → PARIS MONTPARNASSE**

## RAMBOUILLET → PARIS MONTPARNASSE **N**

![](_page_0_Picture_2115.jpeg)

![](_page_0_Picture_2116.jpeg)

![](_page_0_Picture_16.jpeg)

Pour obtenir directement sur votre smartphone les Infos Trafic, www.transilien.mobi, flashez ce code.

 Téléchargez un lecteur de flashcode sur votre portail d'applications ou sur internet. 2 Sélectionnez le bon type de code. Visez ce code 2D.

S2 JOB - PMP/RAMBOUILLET/SEVRES RG - SA2012